## How to seep-up VSURF ?

### Robin Genuer<sup>a</sup>, Jean-Michel Poggi<sup>b</sup>, Christine Tuleau-Malot<sup>c</sup>

<sup>a</sup>Université de Bordeaux, ISPED, Inserm U1219, Inria  $<sup>b</sup>$ Université Paris Descartes et Laboratoire de mathématiques d'Orsay</sup> <sup>c</sup>Laboratoire Jean-Alexandre Dieudonné. Université de Nice

> July 12 UseR 2019, Toulouse

<span id="page-1-0"></span>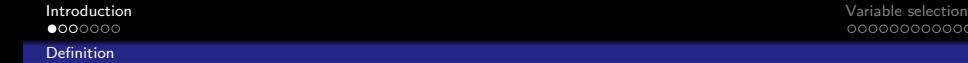

**KORK ERKER ADAM ADA** 

### Random Forests

- introduced by Breiman (2001)
- **Example methods family Dietterich (1999, 2000)**
- **u** very efficient algorithm of statistical learning, for both classification and regression problems

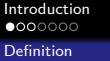

**KORKAR KERKER ST VOOR** 

### Random Forests

- introduced by Breiman (2001)
- **E** ensemble methods family Dietterich (1999, 2000)
- **u** very efficient algorithm of statistical learning, for both classification and regression problems

 $\mathcal{L}_n = \{(X_1, Y_1), \ldots, (X_n, Y_n)\}\$ i.i.d. r.v. with the same distribution as (X*,* Y ).

 $X=(X^1,...,X^p)\in\mathbb{R}^p$  (input variables)  $Y \in \mathcal{Y}$  (output variable)

 $\mathcal{V} = \mathbb{R}$  : regression

 $\mathcal{Y} = \{1, \ldots, L\}$ : classification

Goal : build a predictor  $\widehat{h} : \mathbb{R}^p \to \mathcal{Y}$  and select the most relevant variables

### Definition : Random Forests (Breiman 2001)

 $\left\{\widehat h (.,\Theta_\ell), 1\le \ell\le q\right\}$  randomized tree-predictor collection,  $(\Theta_\ell)_{1\leq \ell \leq \sigma}$  i.i.d. r.v. independent with  $\mathcal{L}_n$ RF predictor  $\hat{h}_{RF}$  obtained by agreggating the collection of trees

Agreggation :

\n- \n
$$
\widehat{h}_{\text{RF}}(x) = \frac{1}{q} \sum_{\ell=1}^{q} \widehat{h}(x, \Theta_{\ell})
$$
\n regression\n
\n- \n
$$
\widehat{h}_{\text{RF}}(x) = \underset{1 \leq c \leq L}{\operatorname{argmax}} \sum_{\ell=1}^{q} \mathbb{1}_{\widehat{h}(x, \Theta_{\ell}) = c}
$$
\n classification\n
\n

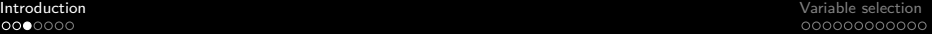

Tree: piece-wise constant predictor from a recursive binary partitioning of  $\mathbb{R}^p$ 

Splits are parallel to axes

[Definition](#page-1-0)

 $0000000$ 

Typically, at each node, the "best" split is seek (heterogeneity criterion based on the  $Y's$ )

Example: CART (maximal tree building  $+$  pruning) Breiman et.al. (1984)

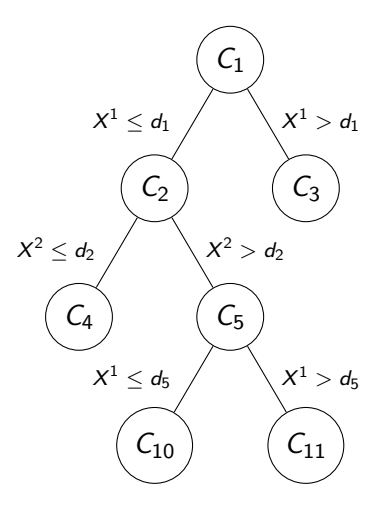

**KORK EXTERNE PROVIDE** 

<span id="page-5-0"></span>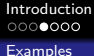

# Random Forests-Random Inputs (Breiman 2001)

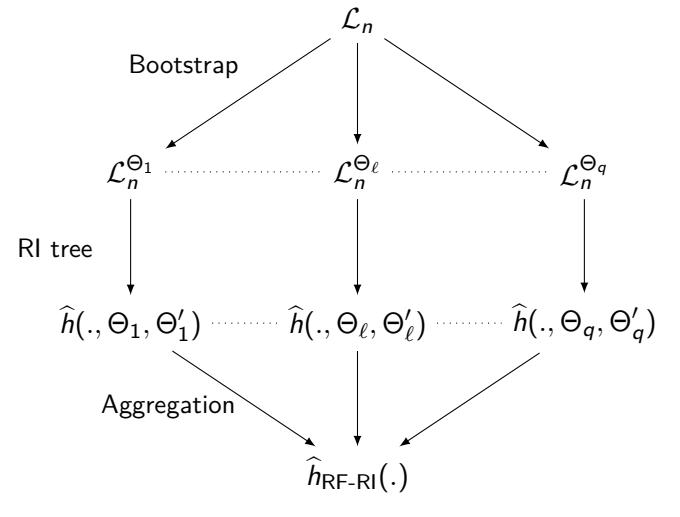

Randomness + aggregation  $\Rightarrow$  increase of efficiency K ロ ▶ K @ ▶ K 할 ▶ K 할 ▶ 이 할 → 9 Q Q →

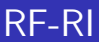

### Definition : RI-tree

An RI-tree is a variant of CART which selects at random, at each node, mtry variables, and splits only using the selected variables An RI-tree is also not pruned

mtry is THE method parameter and is same for all nodes of all trees in the forest:

**from mtry = 1 (splitting variable choice completely random)** 

to mtry  $= p$  (Bagging Breiman 1996)

# Main R packages

Reference R package randomForest Liaw, Wiener (since 2002)  $\rightarrow$  based on initial code of Breiman, Cutler (2000)

Other implementations in R:

- ranger Wright, Ziegler (since 2015): "high-dimension"
- Rborist Seligman (since 2015): "big data"

Two main parameters considered here:

- ntree/num.trees/nTree : number of trees in the forest  $(detault = 500)$
- mtry/mtry/predFixed : number of variables randomly selected at each node (default  $=$   $\sqrt{p}$  in classification)

# Variable importance

Breiman (2001), Strobl et al. (2007, 2008), Ishwaran (2007), Archer et al. (2008), Louppe et al. (2013)

 $OOB = Out$  Of Bag ( $\approx$  "Out Of Bootstrap")

#### Definition: Variable importance (VI)

Let  $j \in \{1, \ldots, p\}$ . For each OOB sample, randomly permute the j-th variable values of the data

 $\mathsf{VI}(X^j) =$  mean increase of a tree error after permutation

The more the error increases, the more important is the variable.

K ロ ▶ K 個 ▶ K 할 ▶ K 할 ▶ 이 할 → 9 Q Q →

## <span id="page-9-0"></span>1 [Introduction](#page-1-0)

- **[Definition](#page-1-0)**
- **[Examples](#page-5-0)**

### 2 [Variable selection](#page-9-0)

- **[Procedure](#page-10-0)**
- **[Simulation study](#page-13-0)**
- **[Applications](#page-18-0)**

# <span id="page-10-0"></span>Variable Selection

Genuer, Poggi, Tuleau (2010)

We distinguish two different objectives:

- 1 to select all important variables, even with high redundancy, for interpretation purpose
- 2 to find a sufficient parsimonious set of important variables for prediction

Our aim is to build an automatic procedure, which fulfills these two objectives

One earlier work must be cited: Díaz-Uriarte, Alvarez de Andrés (2006).

<span id="page-11-0"></span>[Procedure](#page-10-0)

# A simulated dataset  $(L = 2, n = 100, p = 200, 6$  true var.)

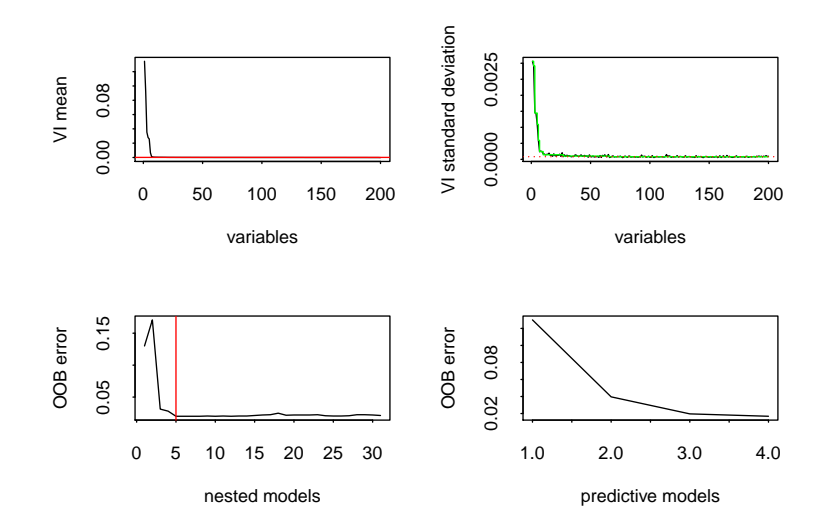

K ロ ▶ K 個 ▶ K 할 ▶ K 할 ▶ (할 ) 게 이익(연

<span id="page-12-0"></span>[Procedure](#page-10-0)

# A simulated dataset  $(L = 2, n = 100, p = 200, 6$  true var.)

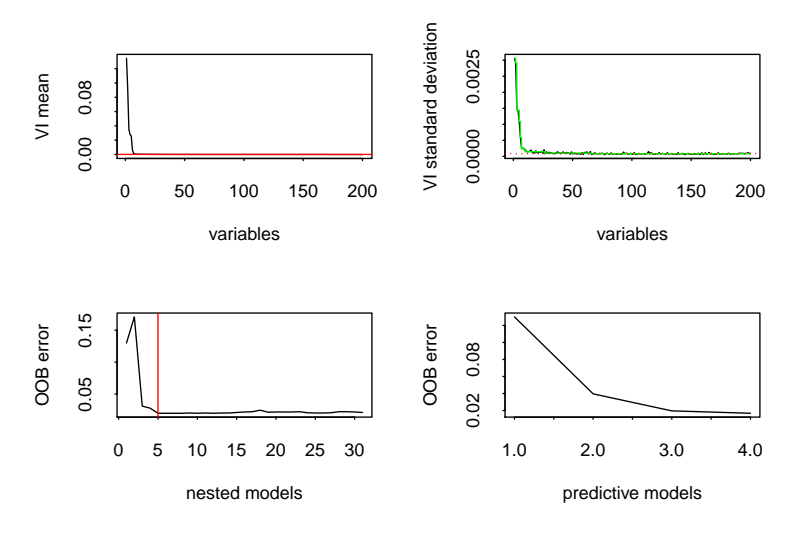

[5](#page-11-0)0[R](#page-13-0)[F](#page-9-0) with VI + 31  $\times$  25 RF + [5](#page-11-0)  $\times$  [2](#page-10-0)5 RF

<span id="page-13-0"></span>[Simulation study](#page-13-0)

### VSURF() with randomForest

```
library(VSURF)
data(toys)
toysDef <- VSURF(toys$x, toys$y)
plot(toysDef)
summary(toysDef)
```

```
##
## VSURF computation time: 1.1 mins
##
## VSURF selected:
## 31 variables at thresholding step (in 45 secs)
## 5 variables at interpretation step (in 21.4 secs)
## 4 variables at prediction step (in 1.5 secs)
```
**KORK ERKER ADA DI VOLO** 

[Simulation study](#page-13-0)

**KORK ERKER ADAM ADA** 

### VSURF() with ranger

toysRanger <- **VSURF**(toys\$x, toys\$y, RFimplem = "ranger") **summary**(toysRanger)

```
##
## VSURF computation time: 1 mins
##
## VSURF selected:
## 25 variables at thresholding step (in 44.5 secs)
## 5 variables at interpretation step (in 15.1 secs)
## 4 variables at prediction step (in 1.6 secs)
```
(Rborist implementation in progress...)

[Introduction](#page-1-0) **[Variable selection](#page-9-0)** 

[Simulation study](#page-13-0)

# microbenchmark (25 runs) only on RF runs

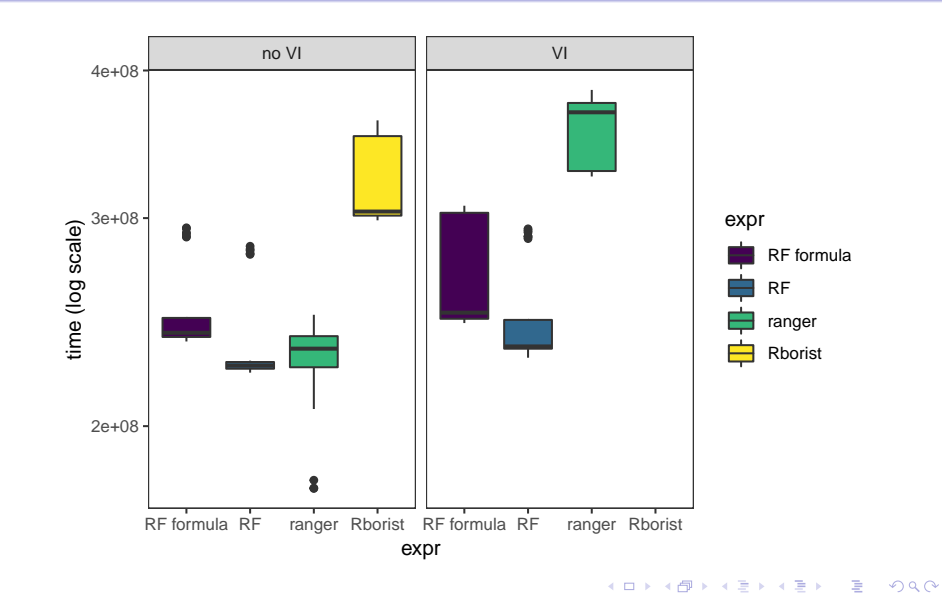

[Simulation study](#page-13-0)

# High-dimensional  $(L = 2, n = 100, p=2000, 66$  true var.)

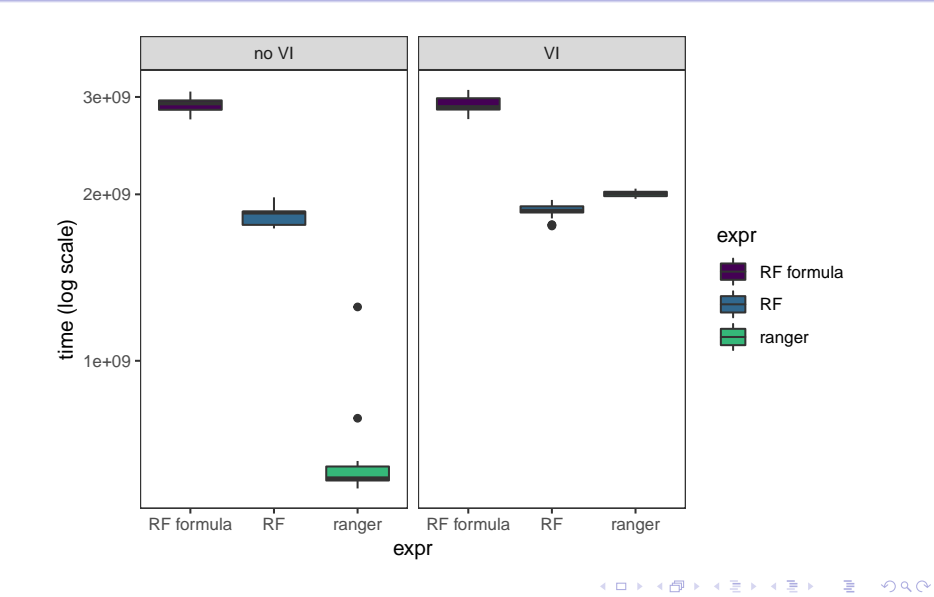

[Introduction](#page-1-0) **[Variable selection](#page-9-0)** 

[Simulation study](#page-13-0)

# Big data  $(L = 2, n=10000, p=10, 6$  true var.)

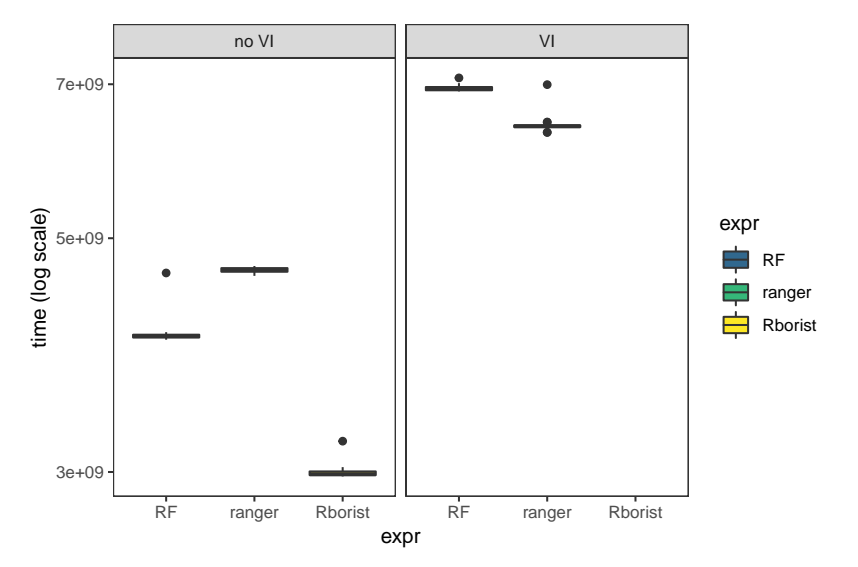

K ロ ▶ K 個 ▶ K 할 ▶ K 할 ▶ 이 할 → 9 Q Q →

<span id="page-18-0"></span>

**[Applications](#page-18-0)** 

# VSURF on vac18 data  $(L = 4, n = 42, p = 1000)$

#### randomForest

```
##
## VSURF computation time: 1.5 mins
##
## VSURF selected:
## 97 variables at thresholding step (in 45.7 secs)
## 23 variables at interpretation step (in 35.9 secs)
## 13 variables at prediction step (in 6.2 secs)
##
## VSURF ran in parallel on a FORK cluster and used 3 cores
```
#### ranger

```
##
## VSURF computation time: 2.8 mins
##
## VSURF selected:
## 97 variables at thresholding step (in 51.7 secs)
## 23 variables at interpretation step (in 1.7 mins)
## 13 variables at prediction step (in 16.1 secs)
##
## VSURF ran in parallel on a FORK cluster and used 3 cores
```
 $2990$ 

#### [Applications](#page-18-0)

# VSURF on spam data  $(L = 2, n = 2300, p = 57)$

#### randomForest

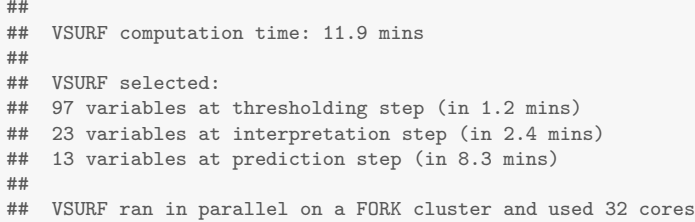

#### ranger

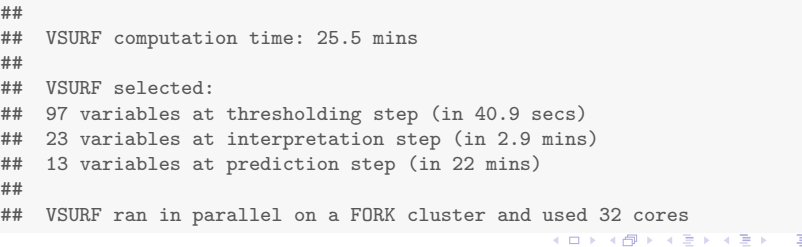

# Concluding Remarks

- Speed-up VSURF by changing RF implementation: not so simple !
	- **ranger improve RF** run time, but not always with VI
	- Rborist improve in the big data case, but do not compute VI  $\mathcal{L}_{\mathcal{A}}$ natively
- ranger and Rborist allow parallel computing (randomForest not)
- Development version include RFimplem parameter:

remotes::**installgithub**("robingenuer/VSURF")

# Short bibliography

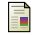

Breiman, L., Friedman J., Olshen R., Stone C. Classification And Regression Trees. Chapman & Hall (1984)

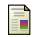

Breiman, L. Random Forests. Machine Learning (2001)

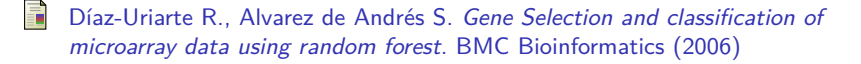

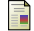

Genuer R., Poggi J.-M. and Tuleau-Malot C. *VSURF*: An *R* Package for Variable Selection Using Random Forests. Rjournal (2015)

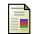

Seligman. *Rborist*: Extensible, Parallelizable Implementation of the Random Forest Algorithm. R package version 0.1-17 (2019)

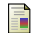

Wright and Ziegler. *ranger*: A Fast Implementation of Random Forests for High Dimensional Data in  $C_{++}$  and R. JSS (2017)